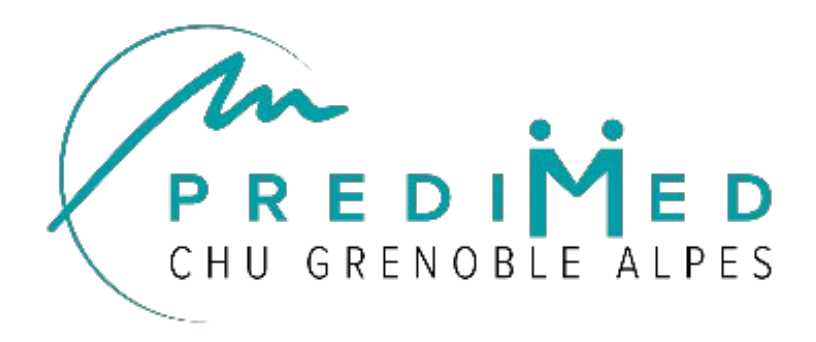

### **Un entrepôt de données de Santé pour la Recherche**

A. Moreau-Gaudry, P. Mossuz

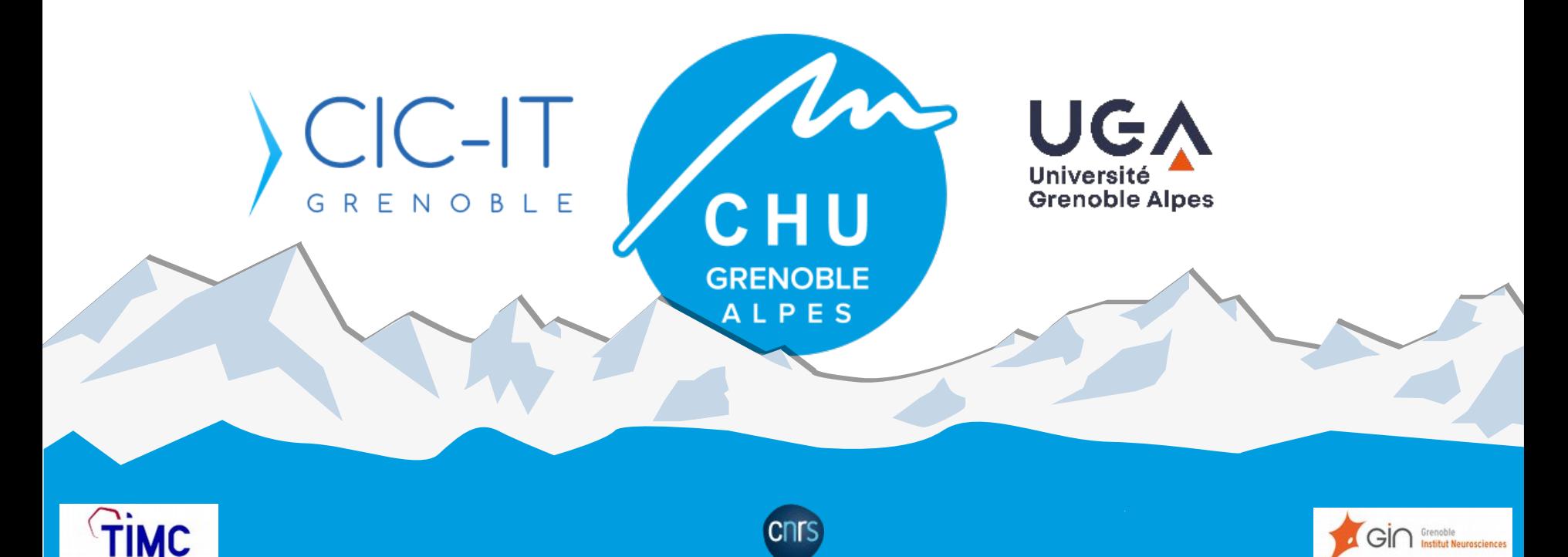

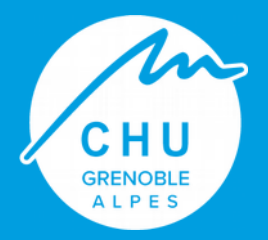

## Plan de la présentation

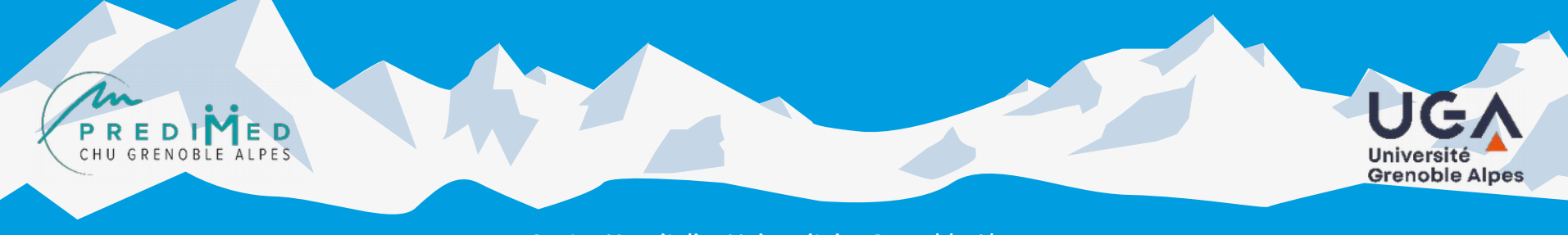

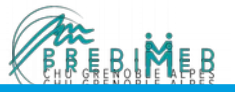

# Structuration du diaporama

- Usages et déclaration CNIL associée
- $\checkmark$  Principes directeurs et Architecture
- Outils développés
- Organisations & exemples de projets

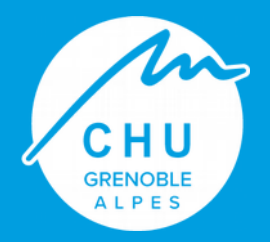

### Usages et déclaration CNIL associée

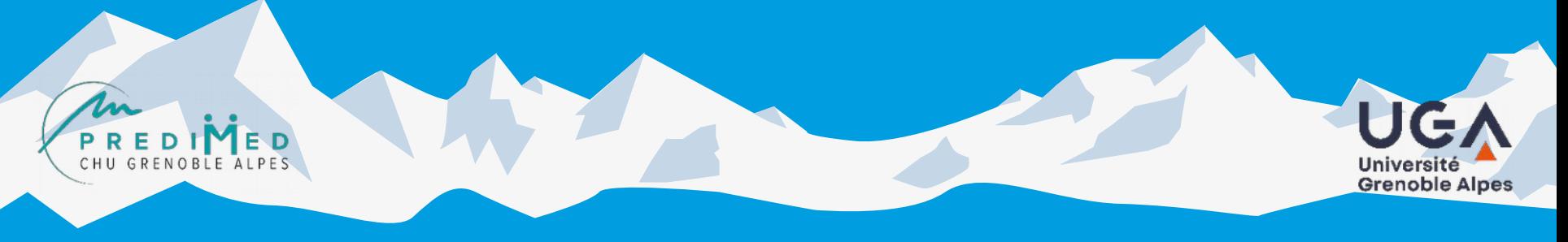

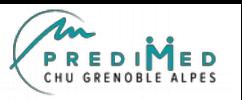

# Cadre de l'EDS

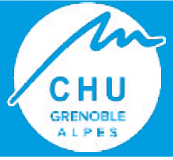

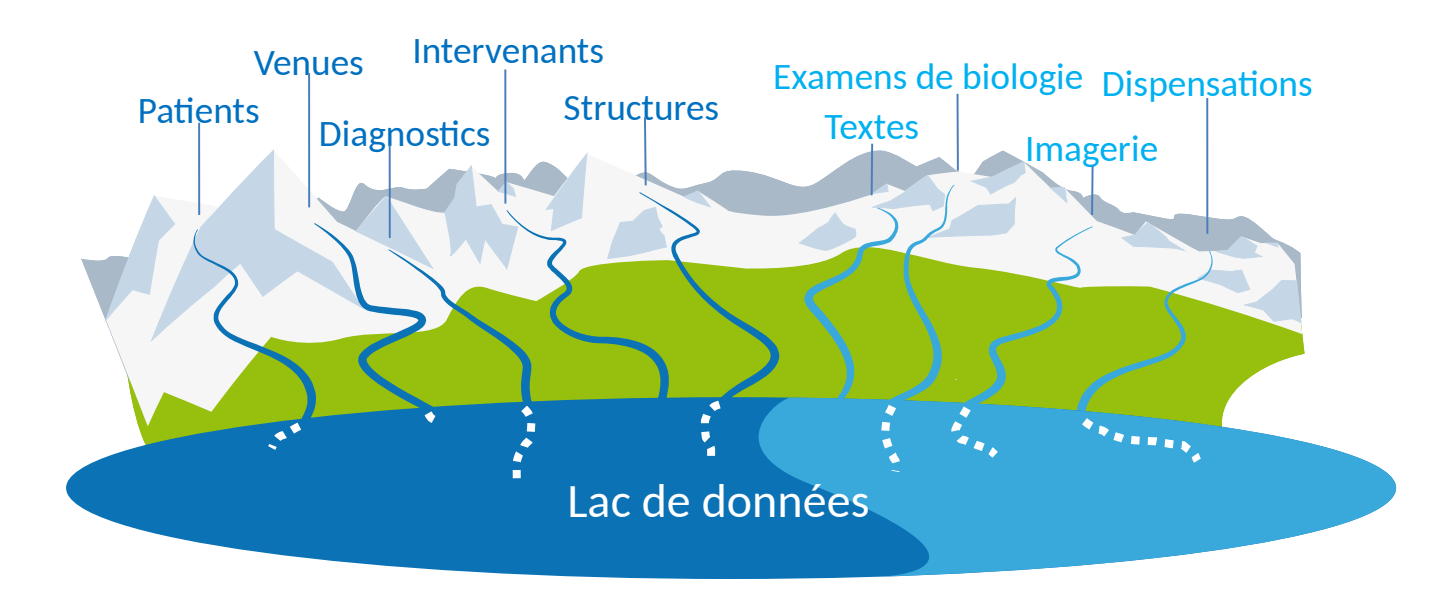

- Regroupement des données produites lors de la prise de charge des patients par le CHUGA a des fins de:
	- **Recherche** dans le domaine de la santé effectuée par les professionnels du CHUGA et ses partenaires extérieurs ;
	- **Amélioration de la prise en charge des patients** dans l'établissement ;
	- **Pilotage de l'établissement**.
- EDS encadrée par autorisation CNIL du 19/10/2019

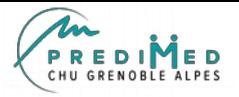

# Alimentation de l'EDS (Lac structuré)

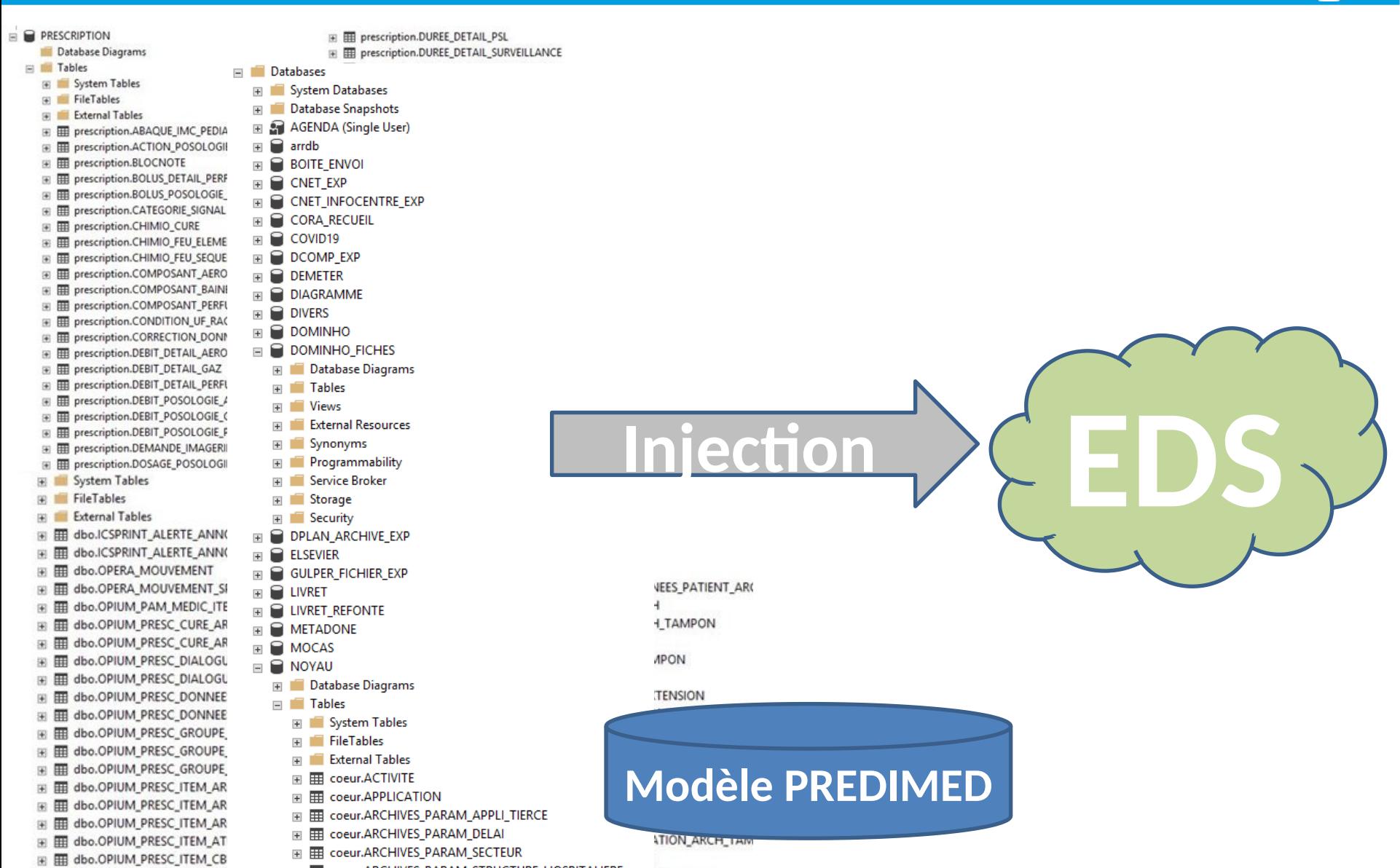

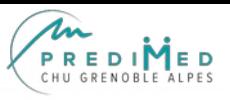

### Bases de données récupérées

#### Quotidiennement:

- Cristal Net dans son intégralité + les archives / Easily dans son intégralité
- Biologie, prescription médicamenteuse, actes, administratif, mouvements, origine géographique du patient, …
- CORA (PMSI)
- Diane (anesthésie)
- DMU (dossier médical des urgences)

#### Mensuellement:

• Base de données des décès de l'INSEE

#### En cours:

- Imagerie, données DICOM
- Textes via Easily
- Comptes rendus (hospitalisation, consultations, opératoire, radiologie, biologie type anapath, urgences), notes, fiches j0, relèves infirmiers, …

Envisagé:

- À court terme : Reasic (réanimation)
- À moyen terme : base de données naionales : SNIIRAM, CEPIDC, autres

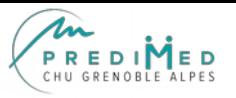

### Objectifs visés

- Parcours de l'EDS de façon interactive pour :
- Explorer, Visualiser,
- Analyser qualitativement,
- les données cliniques complexes et massives
- De façon interactive (temps réel)
- De manière « conviviale »
- Pour, à terme, créer un « *datamart projet* »
	- Mis à disposition du *projet*
	- Dans le respect de la *législation* en vigueur

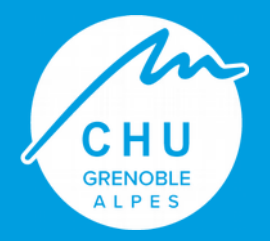

### Principes directeurs et Architecture

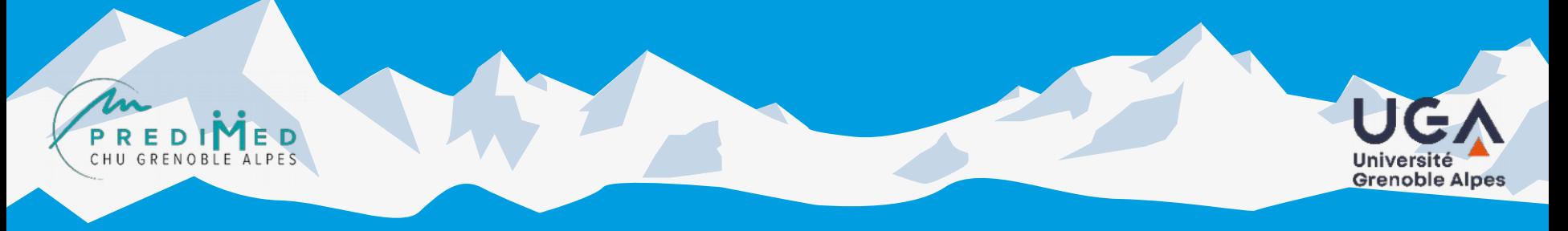

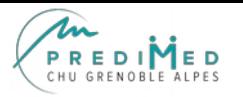

#### Concernant la géstion des de **Concernant la gestion des données**

- Un modèle de lac structuré ouvert et évolutif sans remise en cause des briques développées
- Des espaces spécifiques pour les données volumineuses
	- : textes, images, omiques, autres …
- Des métadonnées sur les données volumineuses reportées dans le lac structuré
- Un lac brut servant d'alimentation du lac structuré

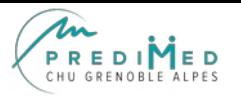

#### • Principes directeurs (2) **Concernant les composants logiciels**

- Open source
- « Meilleur » composant du moment pour une fonction donnée
- Architecture « LEGO » construite par intégration de composants logiciels
- Données du lac accessible via des API REST accessibles en R, Python et Java Script

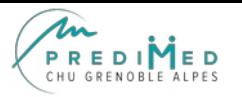

### **Concernant l'architecture physique**

- Mise en œuvre majoritaire sur des OS LINUX
- OS Windows pour quelques briques logicielles
- Des espaces de stockages dont certains doivent être

partageables (NFS par exemple, Samba…)

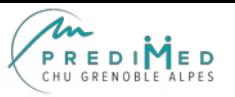

CHU **GRENOBLE** ALPE.

### Modèle PREDIMED (lac structuré)

Structure hypergraphe (réf papier Medinfo 2021)

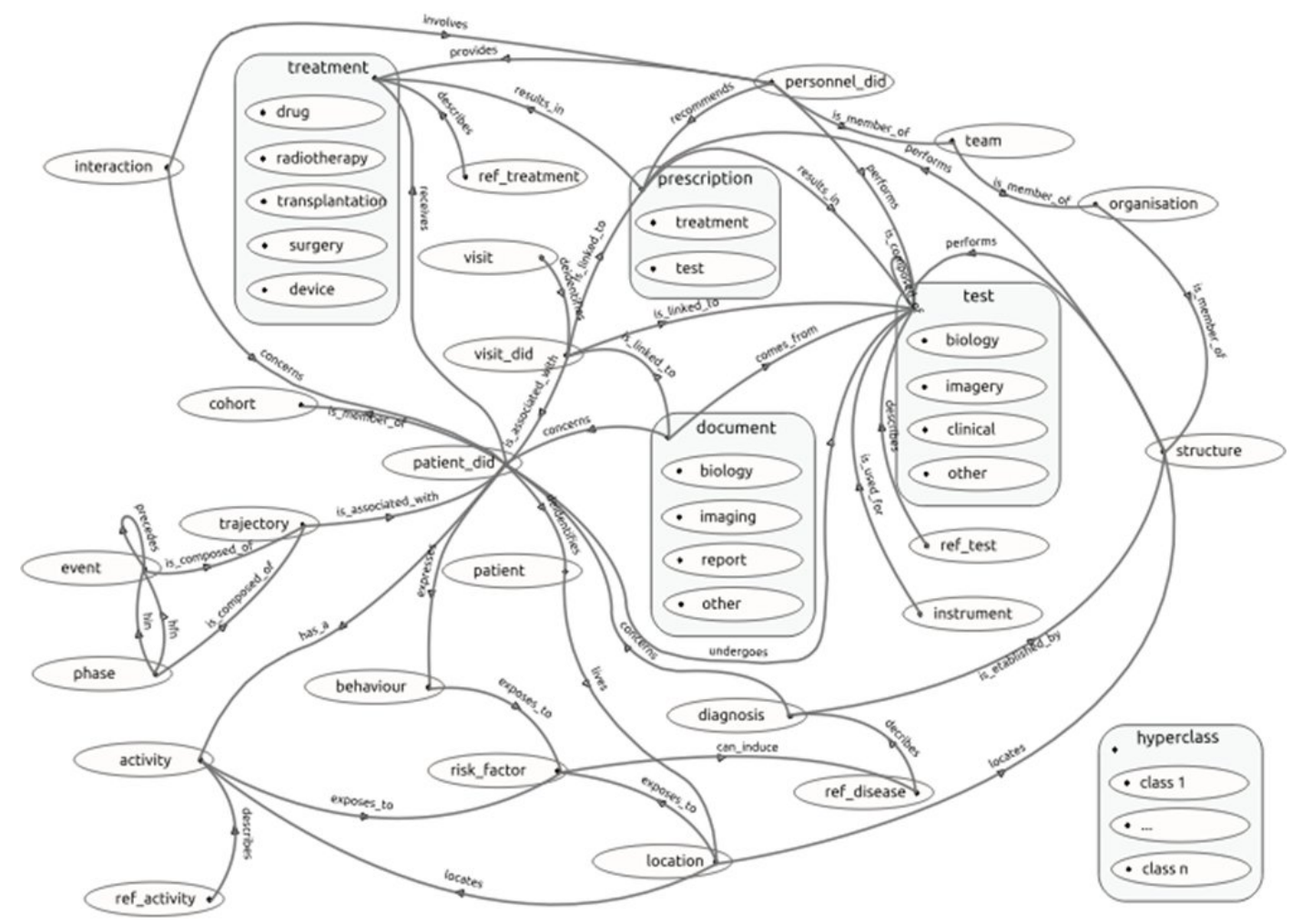

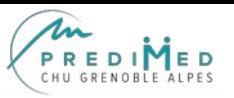

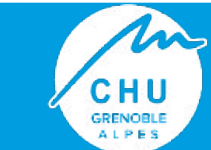

### **Des « univers » dédiés**

#### **Texte**

- Stockage de l'ensemble des textes dans un système de fichiers
- Création d'une base NoSQL pour index
- Certaines métadonnées reportées dans le lac structuré

#### **Imagerie**

- Injection des données d'imagerie dans un système de fichiers
- Métadonnées dans BD associée à l'outil (Orthanc)
- Certaines métadonnées reportées dans le lac structuré

#### **Données génomiques**

• Chantier en cours

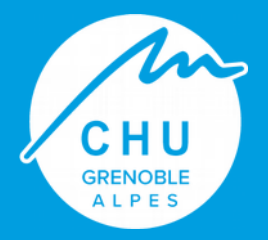

### Outils développés

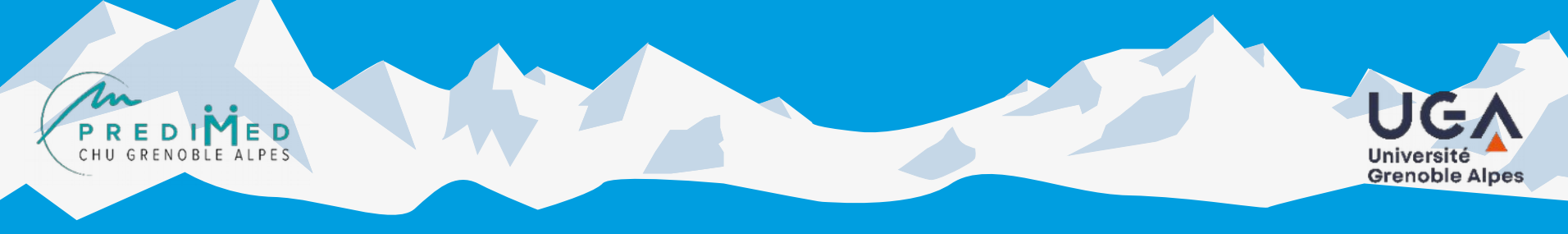

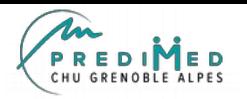

CHU **GRENOBLE ALPES** 

# Recherche dans le lac structuré

### Navigation graphique par bon successifs dans le graphe…

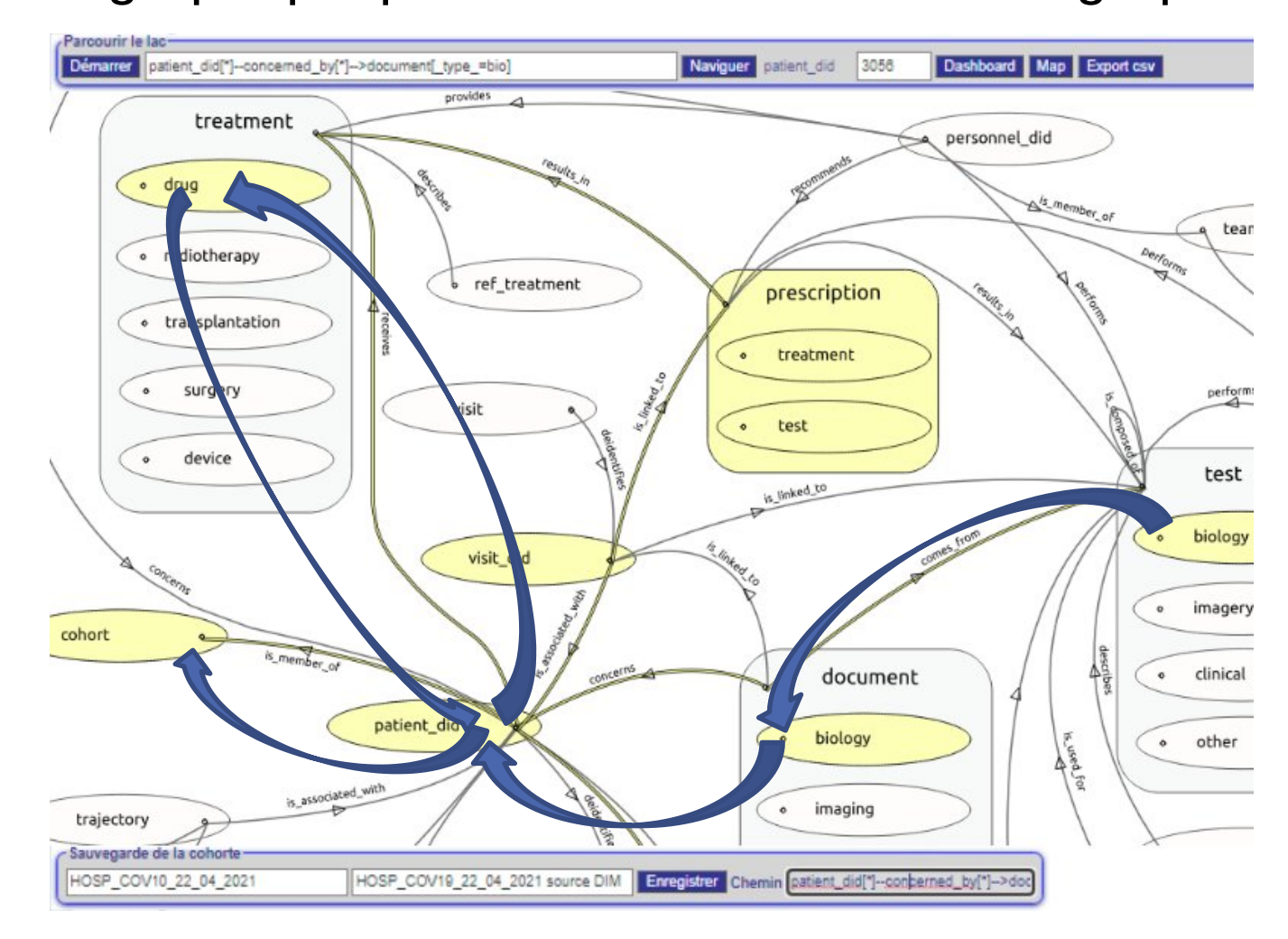

# Requêtes d'interrogation

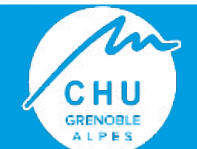

Elementary hop expression in the datalake, from a concept to another one :

"source objects class[filters]*—*named relation[filters]*—>* target objects class[filters]…"

A complex query can be solved by traversing the data graph with a sequence of elementary hops, forming a path.

"**diagnostic[**icd\_cod~E11]*—concerns[\*]—>***patient\_did**[age>45]*—concerned\_by*[\*]*—>* **diagnostic**[\*]…"

The events of the datalake navigation interface are converted into elementary cypherlike query strings, successively concatenated to describe the entire filtered path traversed in the graph.

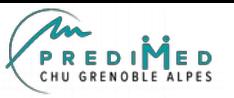

**CHU** GRENOBLE

### Recherche dans les textes

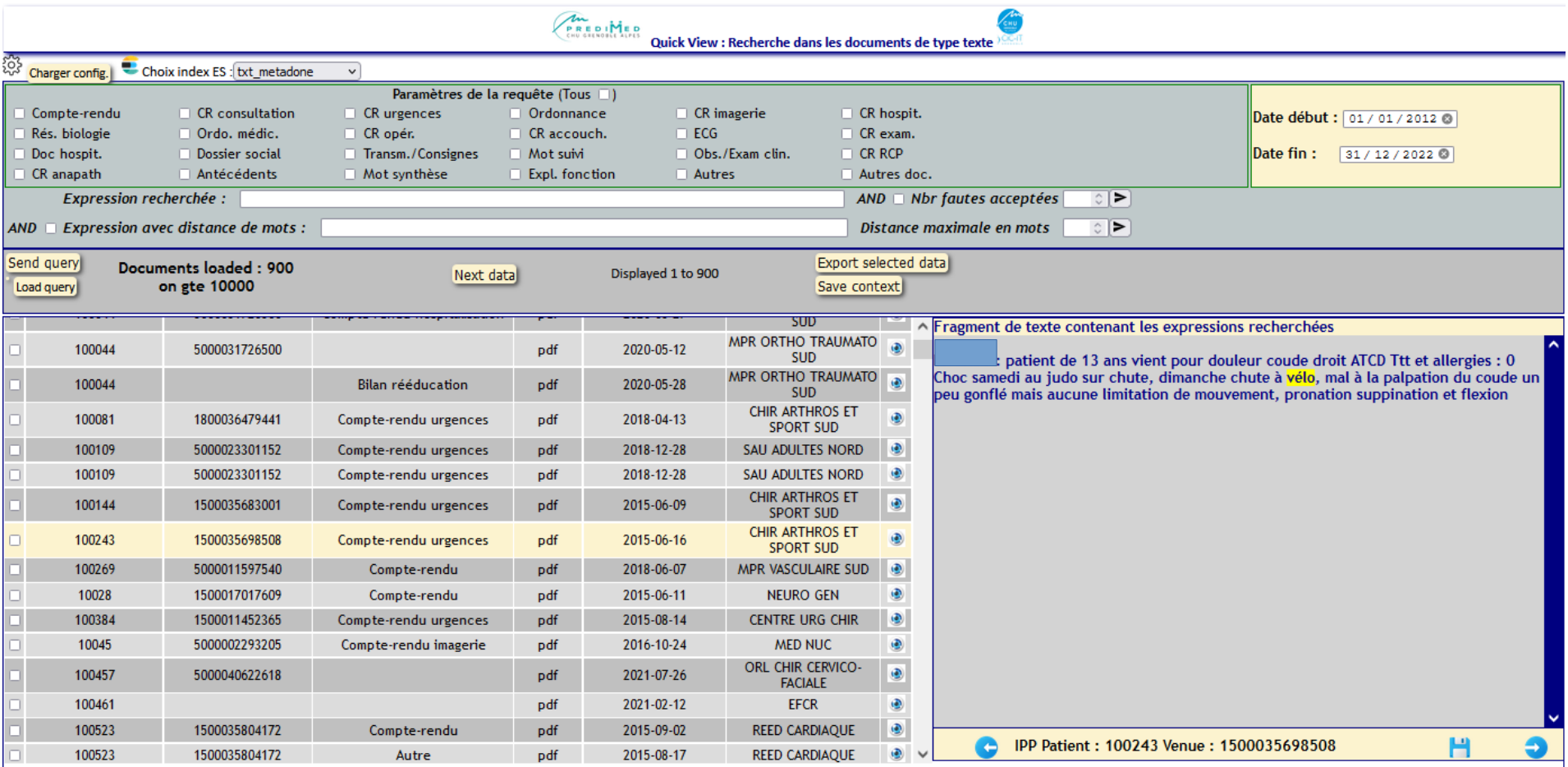

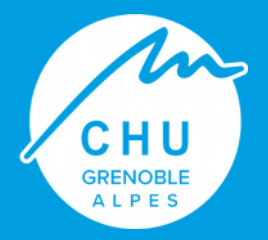

# Organisation projet

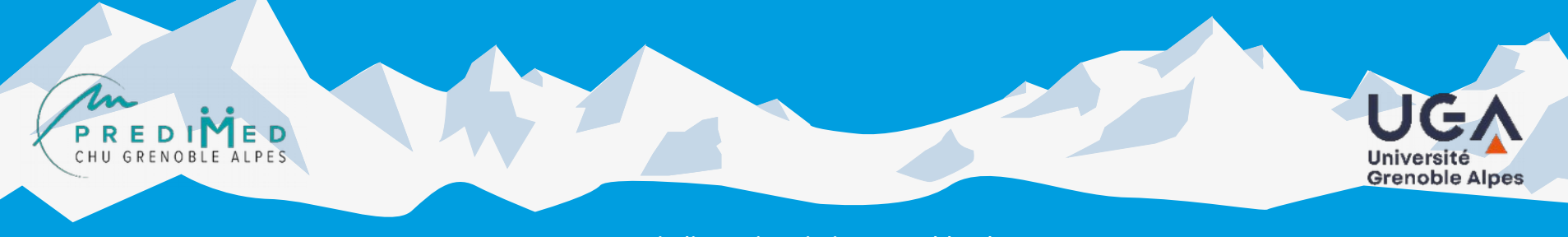

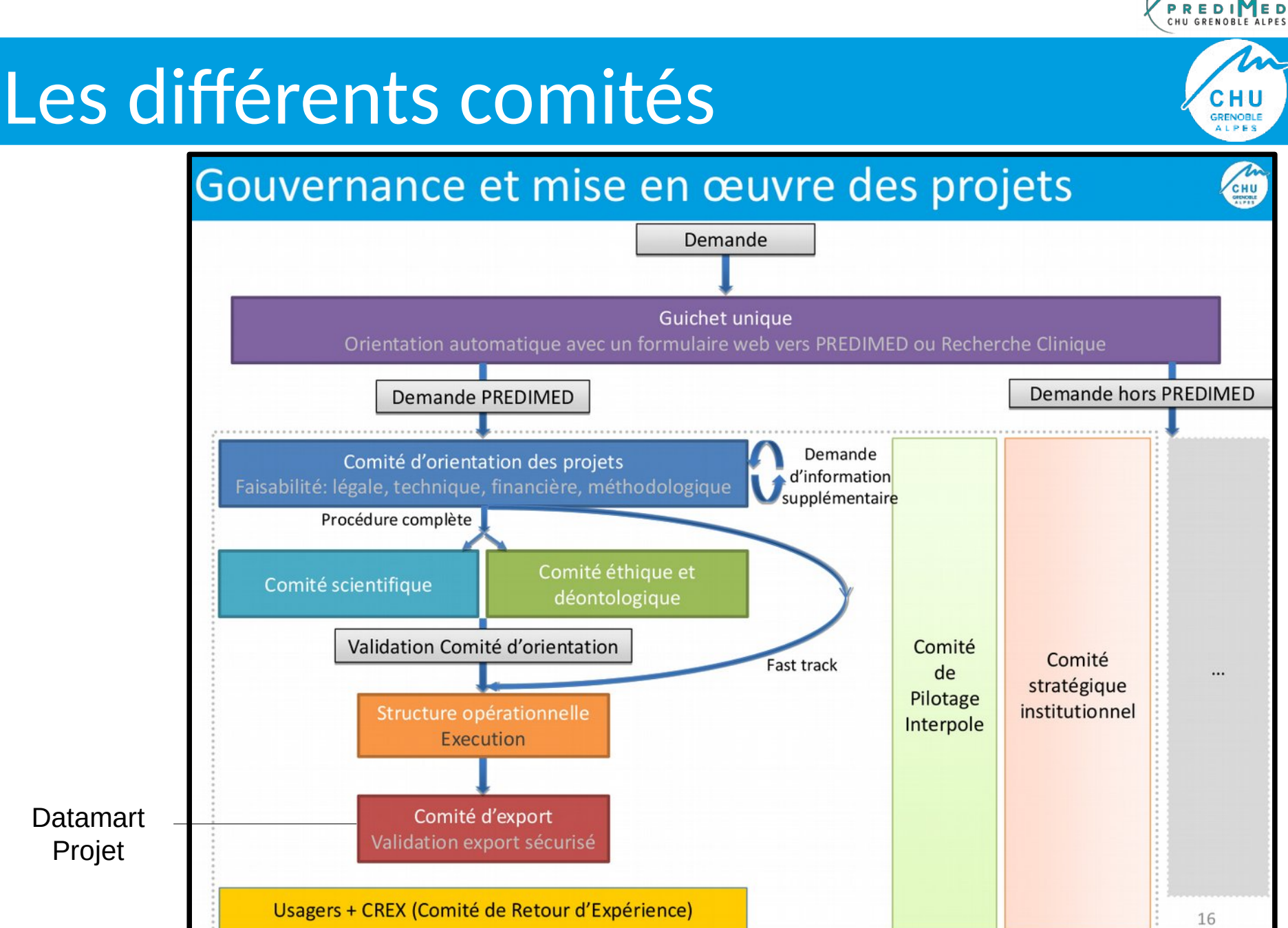

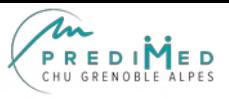

# GRENOBL

### Exemples de projets

- Un Projet d'imagerie : ODIASP
- DEMETER : Développement de modèles de Machine Learning prédictifs d'événements indésirables liés aux soins
- IA & PMSI MCO : un enjeu de performance
- Cartographies COVID
- DAMON (projet en réanimation …)
- NewCare (organisation aux urgences)
- $\bullet$  Etc...

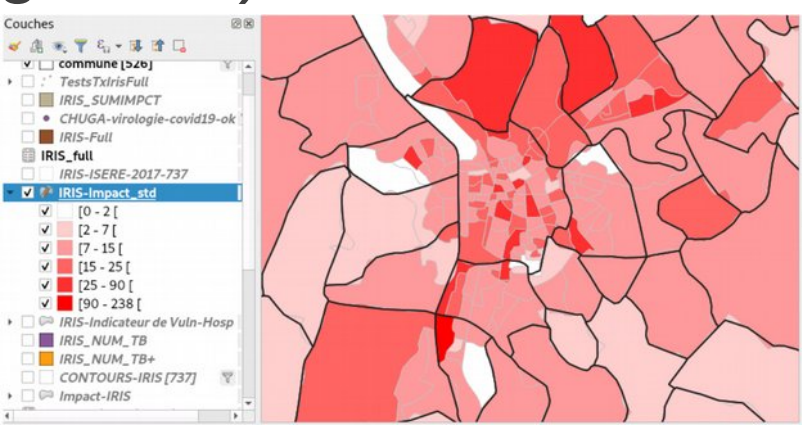

### ODIASP

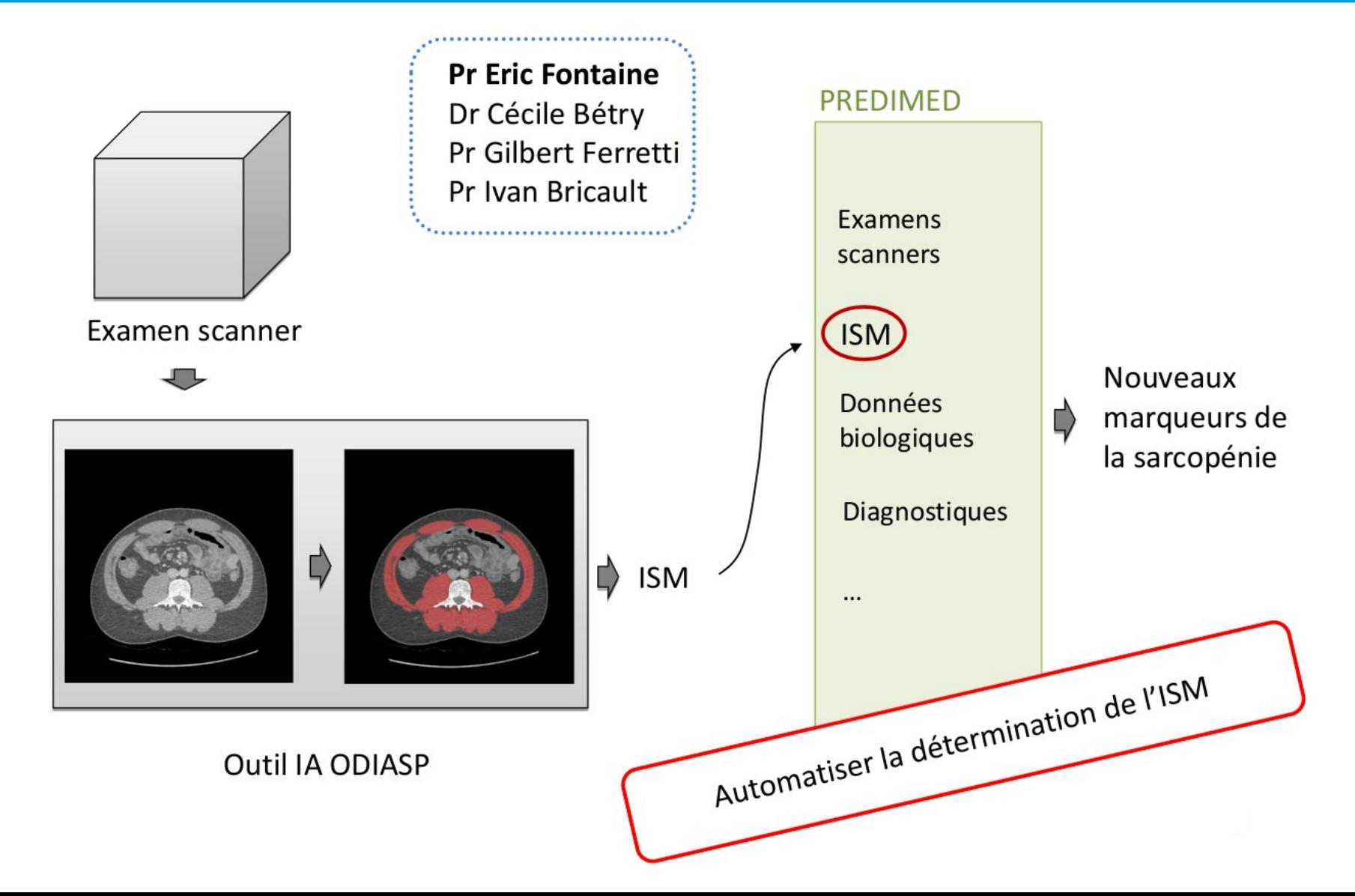

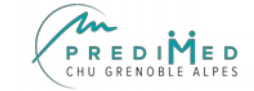

**CHU**<br>GRENOBLE<br>ALPES

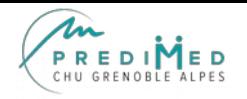

## Exemples de projets

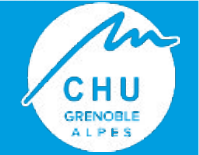

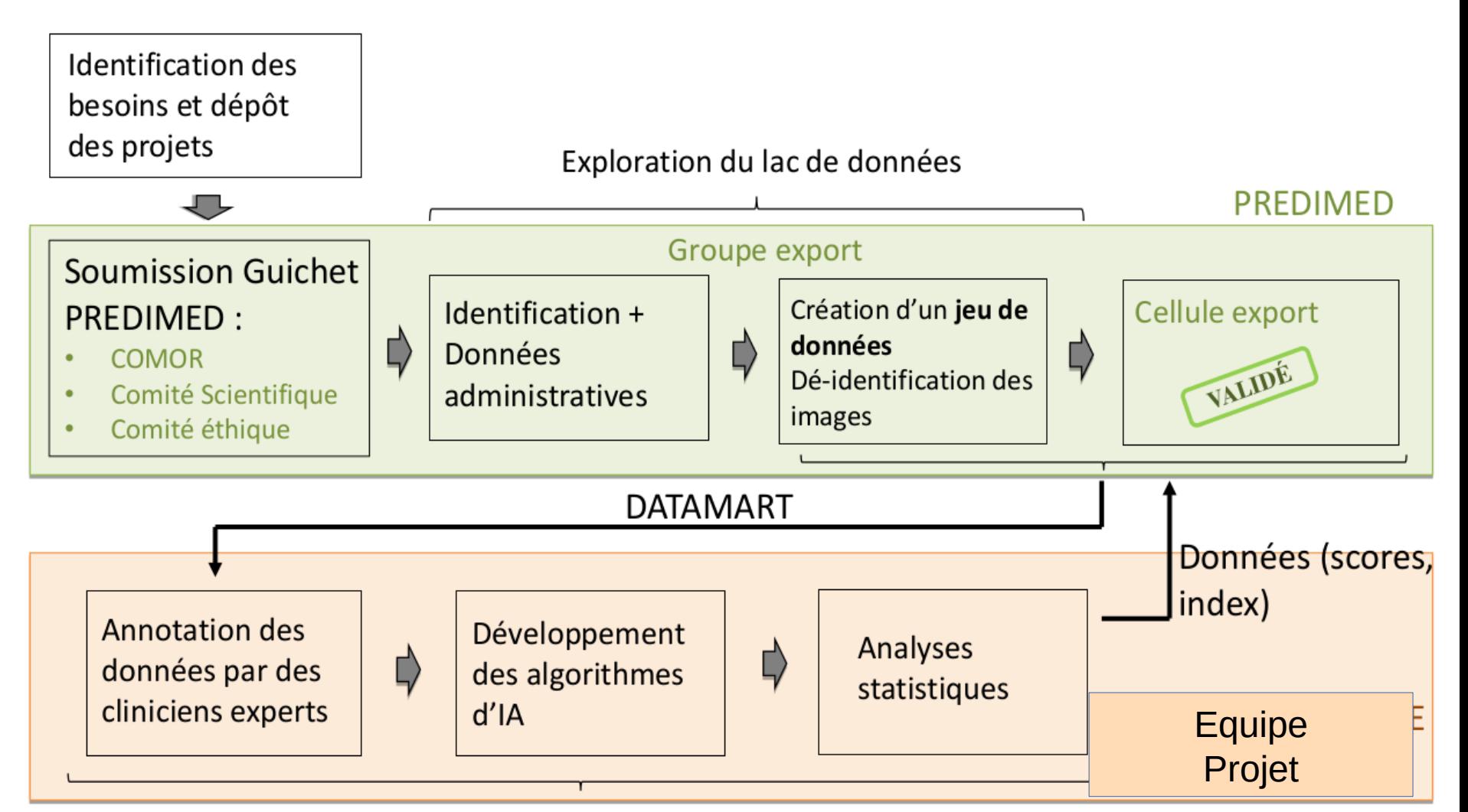

Développement et mise en place d'outils dédiés

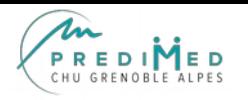

# En pratique

- Un fonctionnement par projet
- Nécessité d'anticipation +++
- Un rôdage en cours

### **Contacts :**

- [Svetlana.artemova@chu-grenoble.fr](mailto:Svetlana.artemova@chu-grenoble.fr)
- [Christian.Lenne@univ-grenoble-alpes.fr](mailto:Christian.Lenne@univ-grenoble-alpes.fr)
- [Alexandre.moreau-gaudry@univ-grenoble-alpes.fr](mailto:Alexandre.moreau-gaudry@univ-grenoble-alpes.fr)

### Merci de votre attention!

m

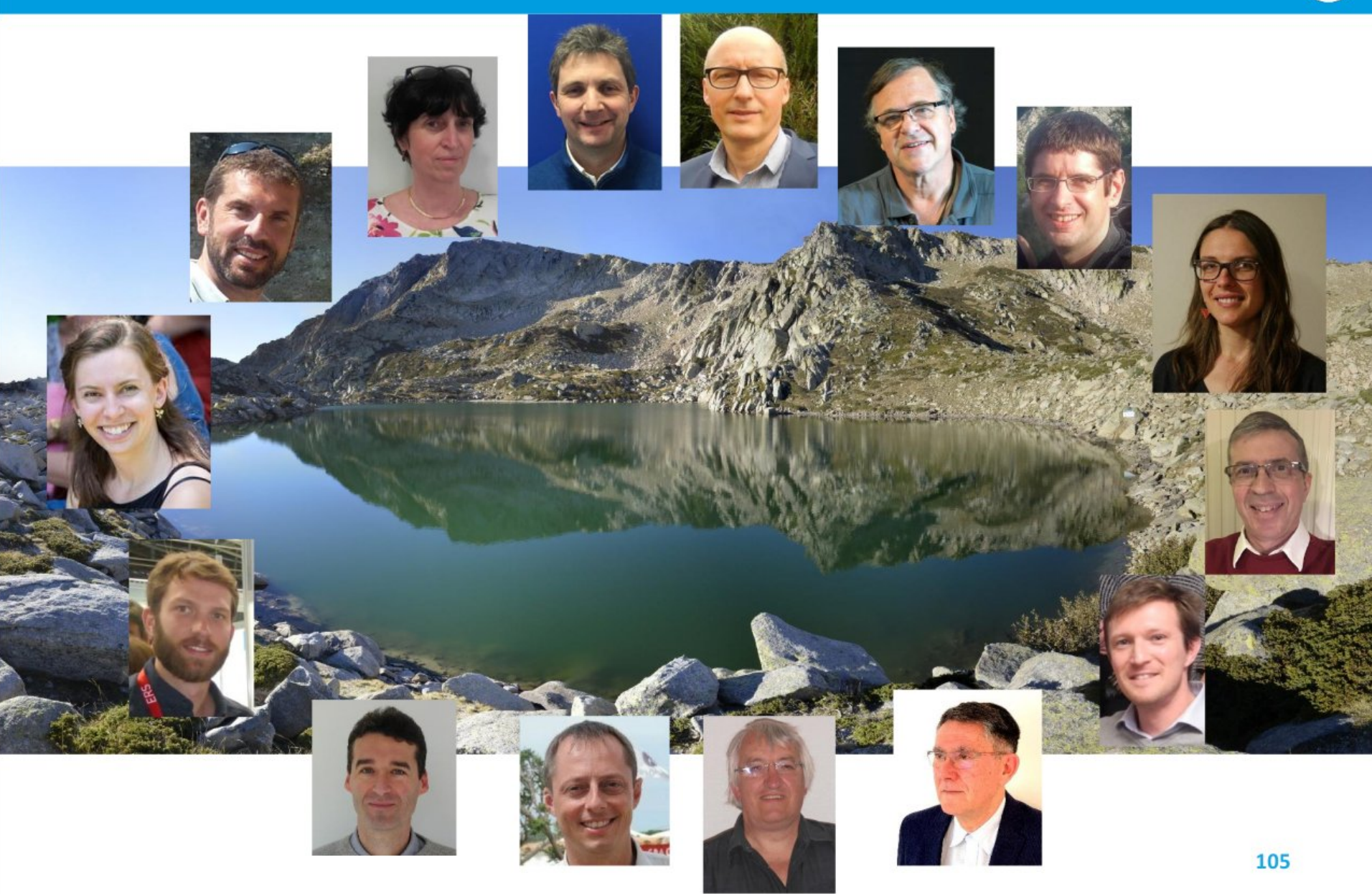

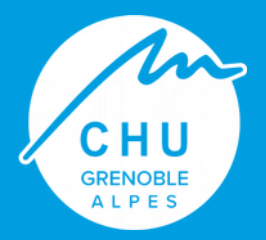

# Questions

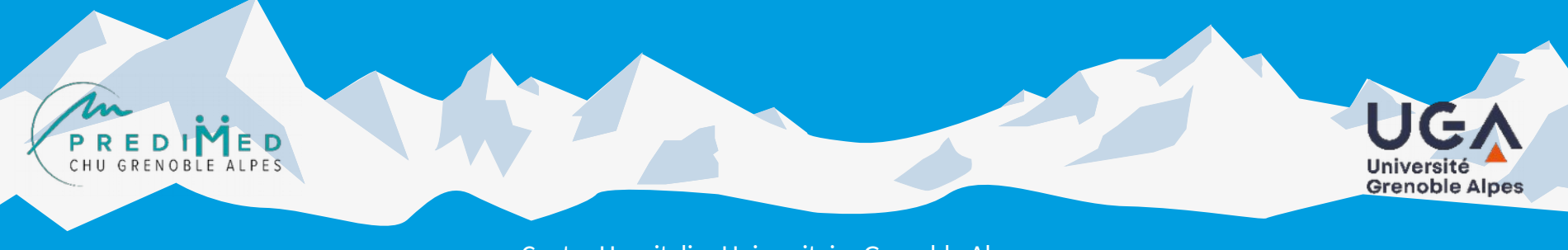

**1 er** employeur du bassin grenoblois avec plus de **9 500** professionnels

Plus de **2 100** lits et places

Le **1 er** *trauma center* de France

Plus de **2 400** patients accueillis par jour

**9** instituts de formation d'excellence avec **1200** élèves formés par an

**1 400** études cliniques en cours

**8 <sup>e</sup>**Délégation à la Recherche Clinique et à l'innovation (DRCI) en France

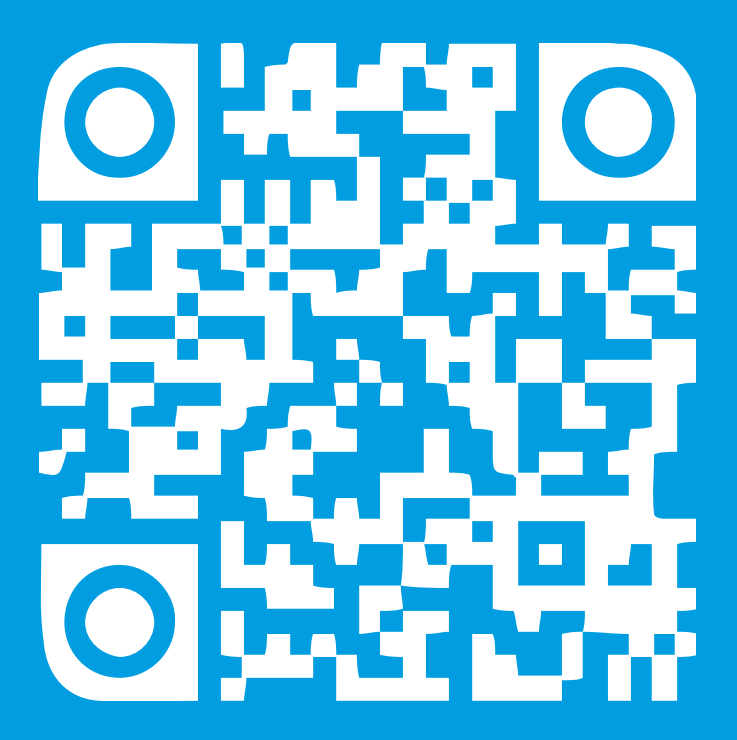

www.chu-grenoble.fr

04 76 76 75 75 CHU Grenoble Alpes, Bd de la Chantourne, 38700 La Tronche